## The book was found

# **Linux Clustering: Building And Maintaining Linux Clusters**

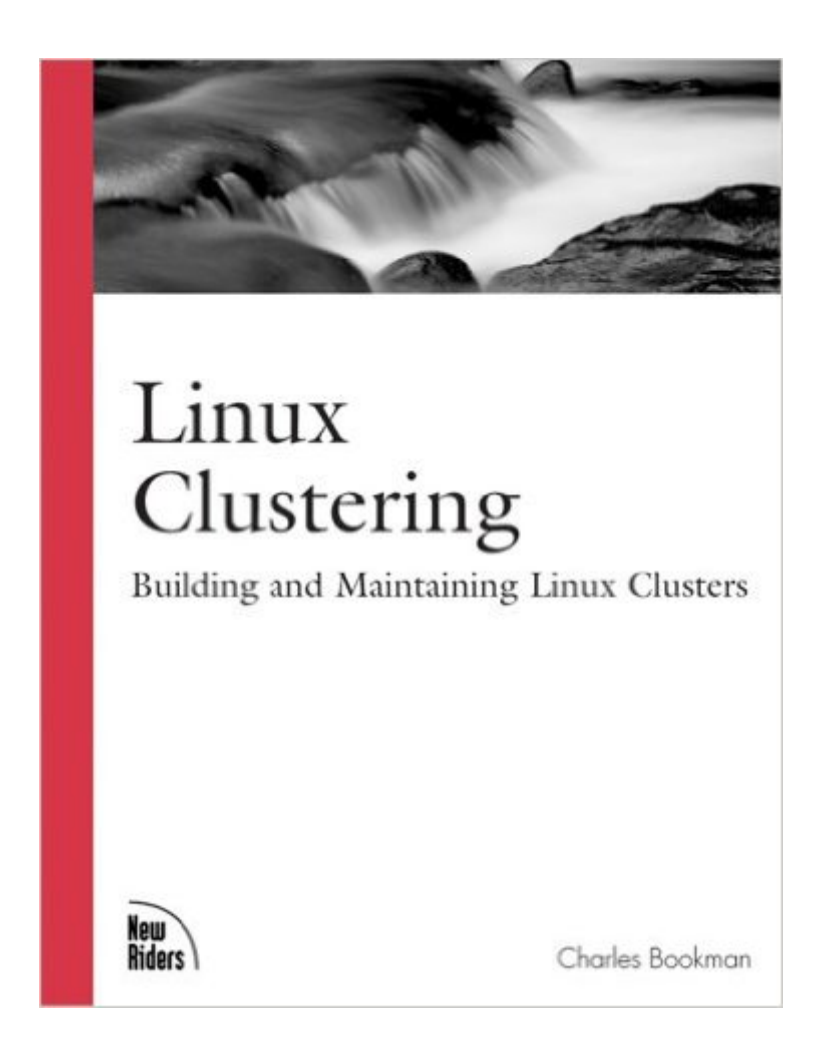

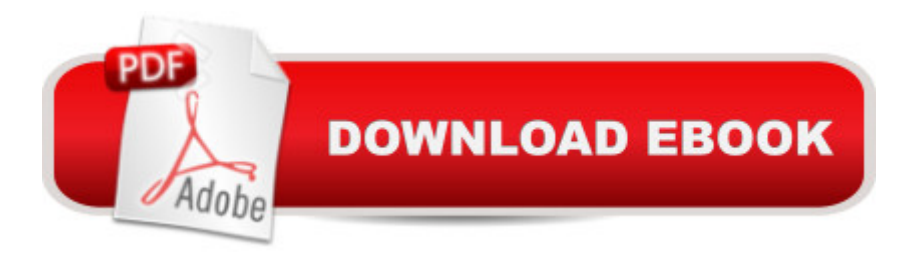

### **Synopsis**

Linux Clustering: Building and Maintaining Linux Clusters provides Linux users with information about building their own Linux cluster from the ground up. It gives best practices, helpful hints, and guidelines about building one server or hundreds of servers at a level that administrators at any experience level can understand. From installation of the air conditioning and power in the data center, to alternative file systems to the final production run, this book provides you with everything that you need to know. Linux Clustering: Building and Maintaining Linux Clusters walks you through the initial design and selection of the best possible types of clusters, as well as covering monitoring tools and providing for disaster recovery. Not only does this book provide information on parallel and Beowulf type clusters, Charles Bookman goes into depth on high availability clusters, load balancing, and provides advice for writing your own distributing applications as well. Incorporating best practices and cutting-edge approaches, Bookman provides step-by-step and tried-and-true methods of bringing up a Linux cluster to production level.

### **Book Information**

Paperback: 288 pages Publisher: Sams Publishing; 1 edition (June 29, 2002) Language: English ISBN-10: 1578702747 ISBN-13: 978-1578702749 Product Dimensions: 6.9 x 0.3 x 8.9 inches Shipping Weight: 1 pounds (View shipping rates and policies) Average Customer Review: 3.2 out of 5 stars $\hat{A}$   $\hat{A}$  See all reviews $\hat{A}$  (9 customer reviews) Best Sellers Rank: #2,363,290 in Books (See Top 100 in Books) #32 in Books > Computers & Technology > Operating Systems > Linux > Applications  $\#722$  in  $\hat{A}$  Books > Computers & Technology > Operating Systems > Unix #2210 in Books > Textbooks > Computer Science > Operating Systems

#### **Customer Reviews**

The book is divided into eleven chapters, unevenly distributed among three sections: an overview of clustering for Linux, building clusters, and maintaining clusters. Four appendices provide brief information about online clustering resources, options for RedHat's "Kickstart," options for DHCP, and information on "Condor ClassAd Machine Attributes."Bookman provides a central piece of wisdom that no system administrator should ignore: redundancy. In the case of high availability

component; no administrator should be caught with only a cell phone-keep a pager just in case. However, in a post-modern turn that might seem brilliant if it were applied in a work of fiction rather than a technical book, the author seems to apply the concept of redundancy to the text itself.That the book began not as a book but rather as a collection of talks or presentations, or some other smaller format, is evidenced by the repetition of information between chapters and sections. Such nearly poetic repetitions also occur within sentences and paragraphs (e.g. "nightly backups each night" on page 25).An editor never looked at Linux Clustering; the book had two "technical reviewers" but their contributions didn't include fixing mangled syntax and strained "style." On page 14 in the second paragraph a large segment of a sentence from the previous page is pasted into another sentence, resulting in a nonsensical block of text. The number of hyphenation, syntax, word choice, and subject-verb agreement errors is atrocious and makes the book difficult to read.

#### Download to continue reading...

Linux Clustering: Building and Maintaining Linux Clusters LINUX: Linux Command Line, Cover all [essential Linux commands.](http://ebooksupdate.com/en-us/read-book/jOa1w/linux-clustering-building-and-maintaining-linux-clusters.pdf?r=08gyMaw4Nvuln97reQcsamhYhjcaSAN2oZ9gTykCh7Y%3D) A complete introduction to Linux Operating System, Linux Kernel, For Beginners, Learn Linux in easy steps, Fast! A Beginner's Guide Linux: Linux Guide for Beginners: Command Line, System and Operation (Linux Guide, Linux System, Beginners Operation Guide, Learn Linux Step-by-Step) Linux: Linux Mastery. The Ultimate Linux Operating System and Command Line Mastery (Operating System, Linux) Oracle Solaris and Veritas Cluster : An Easy-build Guide: A try-at-home, practical guide to implementing Oracle/Solaris and Veritas clustering using a desktop or laptop Pro SQL Server 2008 Failover Clustering (Expert's Voice in SQL Server) The Big Sort: Why the Clustering of Like-Minded American is Tearing Us Apart Beekeeping: An Introduction to Building and Maintaining Honey Bee Colonies (2nd Edition) (beehive, bee keeping, keeping bees, raw honey, honey bee, apiculture, beekeeper) The Dock Manual: Designing/Building/Maintaining Black & Decker The Complete Guide to Garages: Includes: Building a New Garage, Repairing & Replacing Doors & Windows, Improving Storage, Maintaining ... Garage Plans (Black & Decker Complete Guide) Minecraft: Minecraft Building Guide: Ultimate Blueprint Walkthrough Handbook: Creative Guide to Building Houses, Structures, and Constructions with Building ... Minecraft Houses, Minecraft Handbook) Chicken Coop Building: Step by Step Guide for Beginners (Chicken Coop Building, Backyard Chickens, Chicken Coop Plans, Building Chicken Coops) Chicken Coop Building: The Complete Beginners Guide To Chicken Coop Building - Discover Amazing Plan To Building The Perfect Chicken Coop! (Chicken Coops ... Coop Plans, How To Build A Chicken Coop) Texas Lawn Guide: Attaining and Maintaining the Lawn You Want

A Concise, Scientific Guide to Maintaining Youth, Vigor, and Manhood One Gear: Converting and Maintaining Single Speed and Fixed Gear Bicycles Maintaining and Troubleshooting Your 3D Printer Troubleshooting and Maintaining Your PC All-in-One For Dummies A+ Guide to Managing and Maintaining Your PC, 7th Edition MCSA/MCSE Self-Paced Training Kit (Exam 70-290): Managing and Maintaining a Microsoft Windows Server(TM) 2003 Environment

**Dmca**